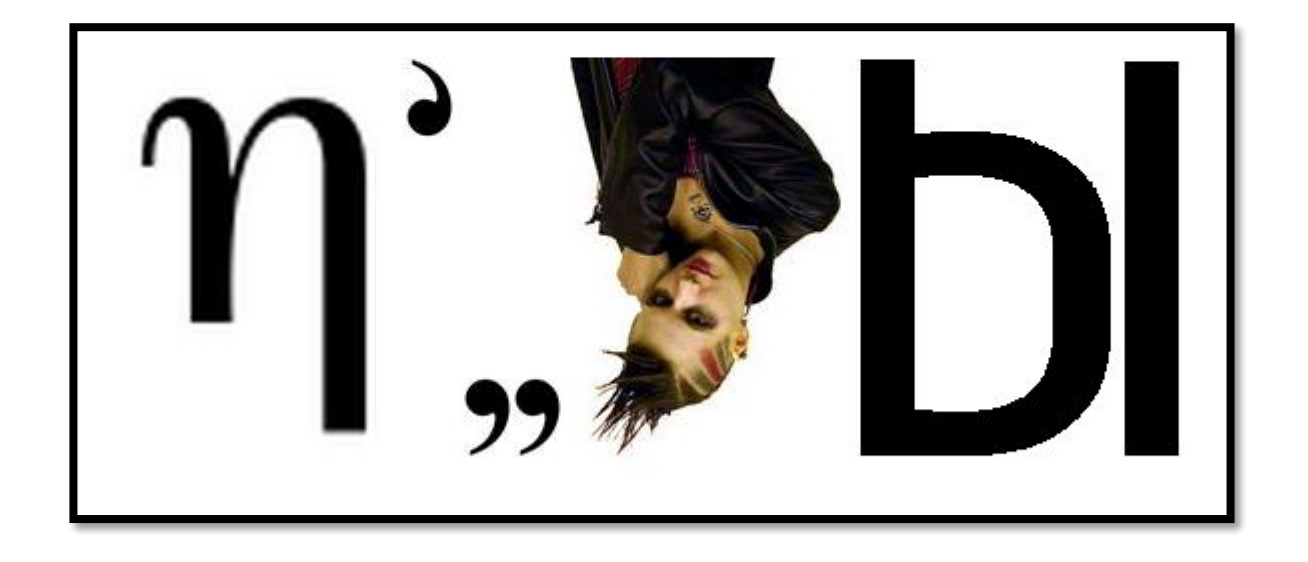

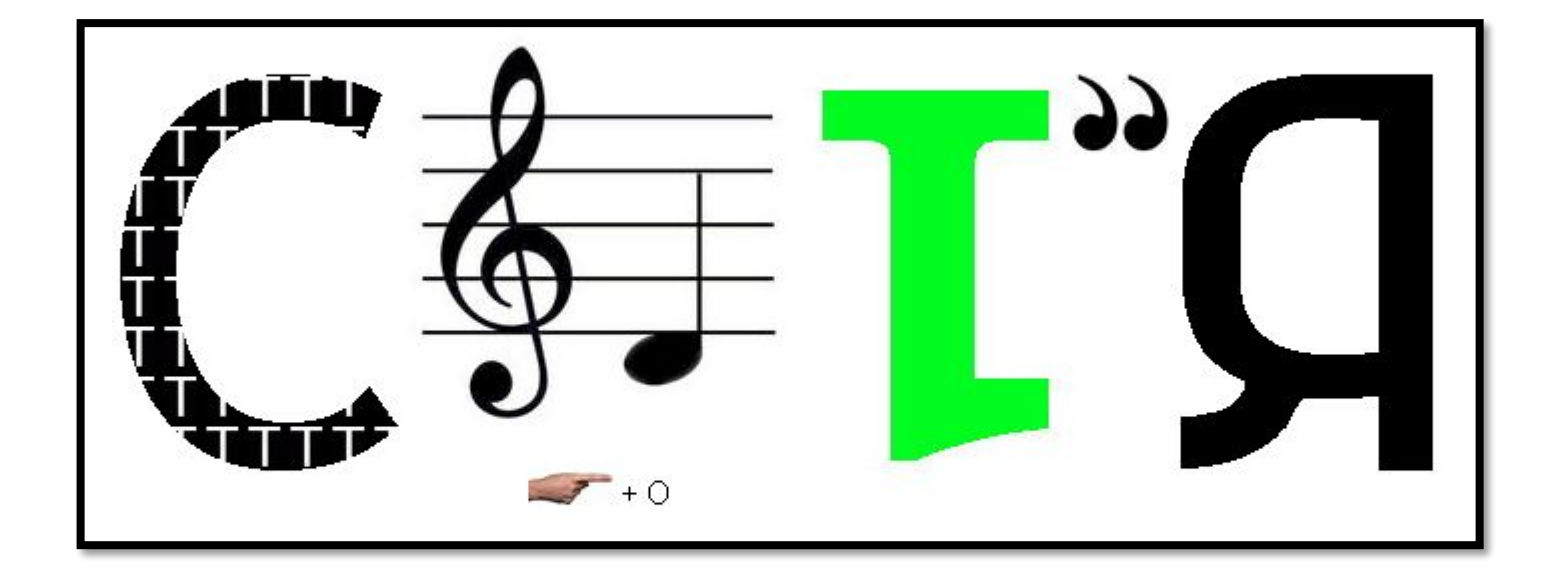

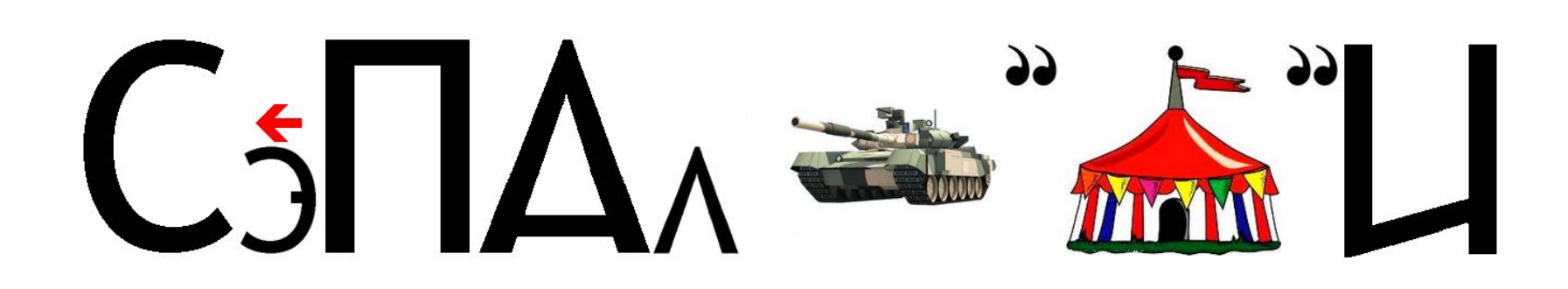

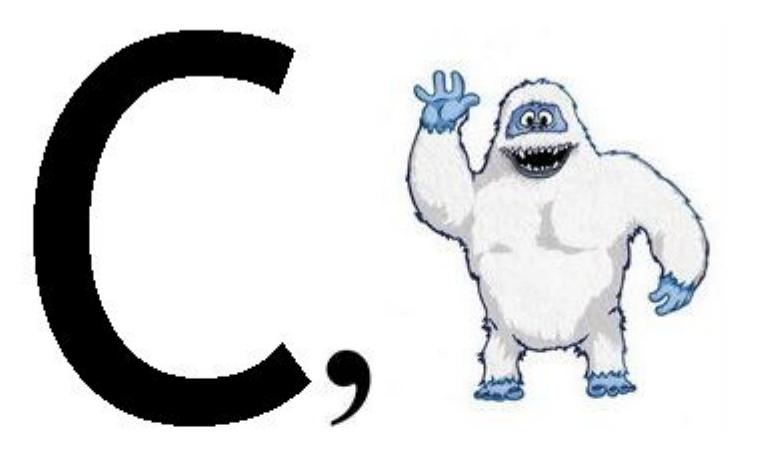

Этапы построения и эксплуатации сети Корпоративная сеть – сложная система, включающая множество самых разнообразных компонентов: серверные комплексы, рабочие станции, системное и сетевое программное обеспечение, базы данных, активное и телекоммуникационное оборудование, структурированную кабельную систему.

Основная задача состоит в том, чтобы эта громоздкая и весьма дорогостоящая система как можно лучше справлялась с теми функциями, которые на нее возлагаются.

Для поддержания сети в состоянии, соответствующем требованиям времени, необходимо внедрение разнообразных современных технических, технологических и организационных новшеств.

Без таких изменений корпоративная сеть быстро устареет и не сможет функционировать так, чтобы эффективно выполнять все возложенные на нее задачи.

Вторая важнейшая задача, решаемая на этапе планирования корпоративной сети, связана с происходящими качественными изменениями технологий, которые можно определить как " виртуализацию" сетевых ресурсов и средств сети.

Логика функционирования корпоративной сети, построенной на основе современных технологий, не зависит от физической архитектуры. Это позволяет сделать сеть максимально гибкой, но только в том случае, если этим вопросам также было уделено соответствующее внимание на этапе планирования.

Планирование сети состоит в нахождении компромисса между потребностями предприятия, его финансовыми возможностями и возможностями сетевых и информационных технологий сегодня и в будущем.

- При планировании сети необходимо принять решения по четырем группам вопросов:
- Какие новые решения и продукты являются стратегически важными? Какие решения в данных областях являются перспективными?
- Каким образом новые решения и продукты нужно внедрять в существующую сеть? На какие этапы необходимо разделить процесс перехода на новые решения и продукты, как обеспечить максимально безболезненное взаимодействие новых и старых компонентов сети?
- Как правильно выбрать внешних исполнителей при внедрении новых решений и продуктов? Как выбрать интеграторов, производителей и поставщиков программных и аппаратных продуктов, провайдеров услуг территориальных сетей?
- Как организовать процесс обучения сотрудников при переходе к использованию новых технологий и продуктов?

## **Этапы построения и эксплуатации сети**

Создание корпоративной сети (или ее модернизация) начинается с этапа планирования, на котором определяются задачи, которые будет призвана решать сеть, составляется логическая структура сети с учетом дальнейшего роста, как количественного, так и качественного. Нельзя построить (модернизировать) хорошую корпоративную сеть без ясного понимания всех целей предприятия, без четкого плана достижения этих целей. Если модернизируется существующая сетевая инфраструктура, то этапу планирования должно предшествовать проведение аудита сети.

При проведении аудита сети необходимо:

- собрать нужную информацию и проанализировать текущее состояние сети и ее компонентов, что позволит выявить проблемы, требующие решения;
- подготовить документацию, нужную для эксплуатации сети;
- определить возможности модернизации сети и оценить выгоды от ее проведения.

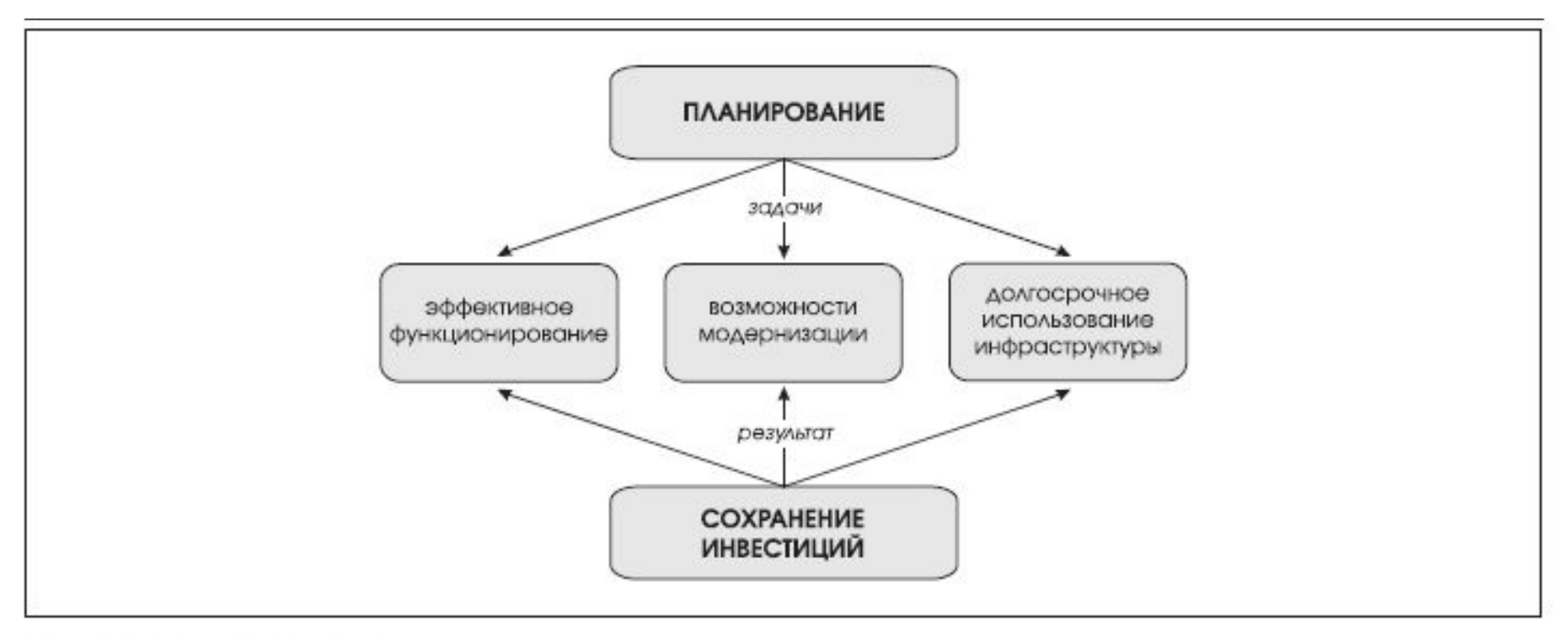

## Рис. 1. Планирование сети

На основании работ, проведенных на этапе планирования, выполняется проектирование корпоративной сети: определяется ее физическая конфигурация.

Реализация проекта состоит в построении сети и наложении на физическую инфраструктуру логической схемы функционирования, определенной при планировании.

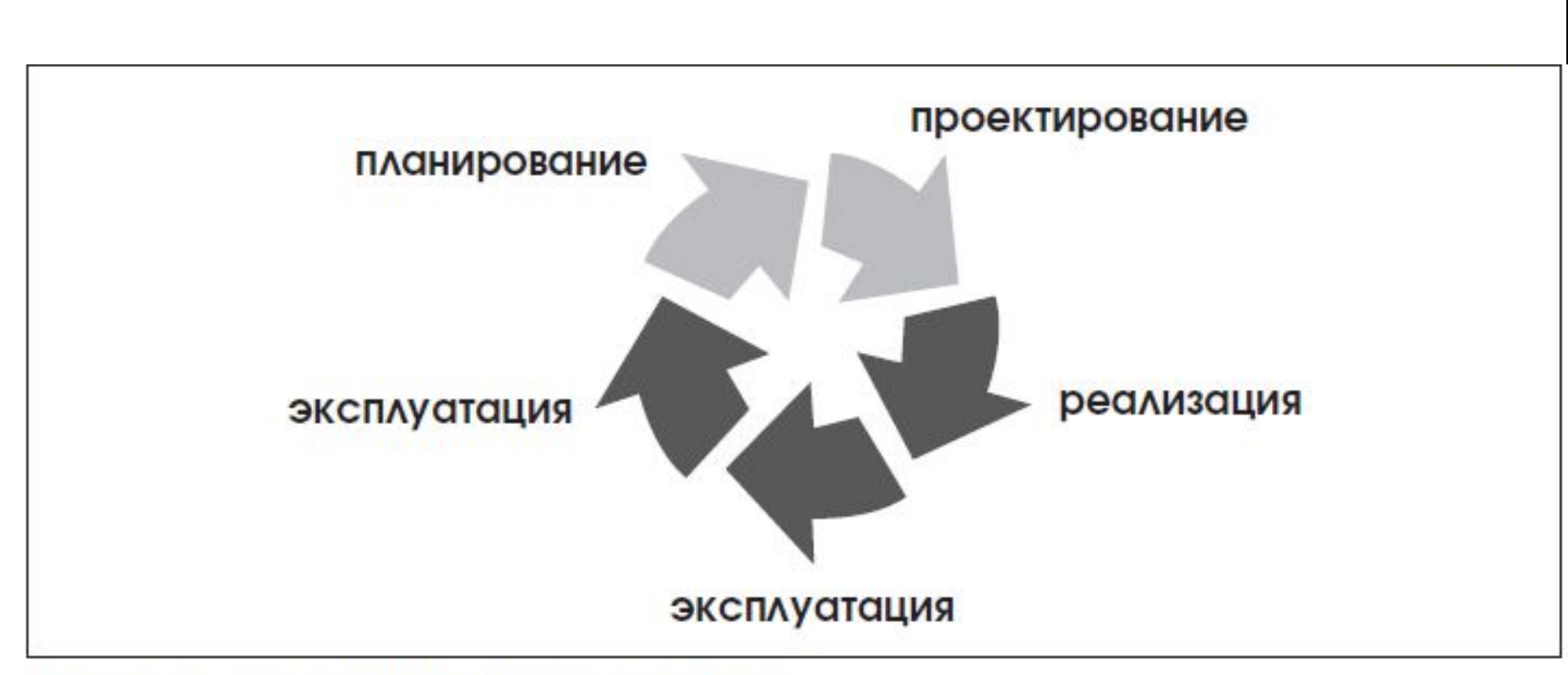

Рис. 2. Этапы жизненного цикла корпоративной сети

Жизненный цикл корпоративной сети, проиллюстрированный на рис. 2, состоит из следующих этапов:

- планирования корпоративной ЛВС;
- проектирования;
- реализации проекта;
- периода эксплуатации сети;
- модернизация.

Современные корпоративные сети нуждаются в периодической модернизации как для решения вновь возникающих задач, так и для поддержания инфраструктуры в работоспособном состоянии.

Кроме этого, постоянно уделяемое внимание не позволит корпоративной сети устареть морально. В противном случае сеть может потребовать дорогостоящего вмешательства, которое к тому же парализует рабочие процессы пользователей.